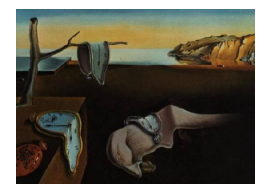

# Journal of Statistical Software

 $February\ 2015, Volume\ 64, Code\ Sinipet\ 2. \qquad \qquad http://www.jstatsoft.org/$  $February\ 2015, Volume\ 64, Code\ Sinipet\ 2. \qquad \qquad http://www.jstatsoft.org/$ 

## SDD: An R Package for Serial Dependence Diagrams

Luca Bagnato Universit`a Cattolica di Milano

Lucio De Capitani Università di Milano-Bicocca

Angelo Mazza Universit`a di Catania

Antonio Punzo Università di Catania

#### Abstract

Detecting and measuring lag-dependencies is very important in time-series analysis. This study is commonly carried out by focusing on the linear lag-dependencies via the well-known autocorrelogram. However, in practice, there are many situations in which the autocorrelogram fails because of the nonlinear structure of the serial dependence.

To cope with this problem, in this paper the R package SDD is introduced. Among the available approaches to analyze the lag-dependencies in an omnibus way, the SDD package considers the autodependogram and some of its variants. The autodependogram, defined by computing the classical Pearson  $\chi^2$ -statistic at various lags, is a graphical device recently proposed in the literature to analyze lag-dependencies. The concept of reproducibility probability, and several density-based measures of divergence, are considered to define the variants of the autodependogram. An application to daily returns of the Swiss Market Index is also presented to exemplify the use of the package.

Keywords: serial dependence, autocorrelogram, autodependogram, reproducibility probability, divergence functional.

## 1. Introduction

Investigating the temporal dependence structure is of fundamental importance in time-series analysis. The autocorrelogram, which measures the strength of linear dependencies (autocorrelations) as a function of the time lags, has been one of the primary tools for exploring and testing serial dependence for many decades. However, in practice, there are many situations in which the autocorrelogram fails because of the nonlinear structure of the serial dependence. A typical example is given by the GARCH model, whose components are uncorrelated but

dependent (see [Diks](#page-16-0) [2009,](#page-16-0) p. 6253, for another example). Despite the fast advancement in nonlinear time series models, there are few tools which can explore the complex dependence structures in nonlinear time series, like the autocorrelogram does for the linear ones. Starting from these considerations, several diagrams have been recently proposed which are very similar, in aspect and intent, to the autocorrelogram but they are widely applicable to both linear and nonlinear time series (see [Anderson and Vahid](#page-15-0) [2005,](#page-15-0) [Bagnato, Punzo, and Nicolis](#page-15-1) [2012,](#page-15-1) [Bagnato, De Capitani, and Punzo](#page-15-2) [2014,](#page-15-2) [2013a,](#page-15-3) and [Zhou](#page-17-0) [2012\)](#page-17-0).

In this paper we present the R (R [Core Team](#page-16-1) [2014\)](#page-16-1) package SDD [\(Bagnato, De Capitani,](#page-15-4) [Mazza, and Punzo](#page-15-4) [2015\)](#page-15-4) which allows for the calculation and display of some of the dependence measures discussed above. Note that, although R is well-provided with functions (such as  $\text{act}()$ ) and packages (such as **tseries**, [Trapletti and Hornik](#page-17-1) [2013\)](#page-17-1), to analyze time series (see also [McLeod, Yu, and Krougly](#page-16-2) [2007,](#page-16-2) [Hyndman and Khandakar](#page-16-3) [2008,](#page-16-3) [Gasparrini](#page-16-4) [2011,](#page-16-4) [Cowpertwait and Metcalfe](#page-15-5) [2009,](#page-15-5) and [Hyndman](#page-16-5) [2014](#page-16-5) for an overview), it does not offer graphical tools of the type described above.

The paper is organized as follows. Sections [2,](#page-1-0) [3,](#page-3-0) and [4,](#page-5-0) review the theoretical foundations of the dependence measures implemented in the SDD package. The relevance of these diagrams is shown, via a real data set, in Section [5,](#page-9-0) and conclusions are finally given in Section [6.](#page-14-0)

## 2. The autodependogram

<span id="page-1-0"></span>Let  ${X_t}_{t\in\mathbb{N}}$  represent a strictly stationary and ergodic stochastic process. Moreover, let  $(X_1, \ldots, X_n)$  be an observed time series of length n from  $\{X_t\}_{t\in\mathbb{N}}$ . To study the generic dependence of lag r,  $r < n$ , let us consider the  $n_r = n-r$  couples  $\left\{ (X_i, X_{i+r}) \right\}_{i=1}^{n_r}$ . [Bagnato and](#page-15-6) [Punzo](#page-15-6) [\(2010\)](#page-15-6) propose to group these couples in a  $k \times k$  contingency table, with marginal sets of adjacent intervals  $\left\{C_u^{(r)}\right\}^k$  $\sum_{u=1}^k$  and  $\left\{D_v^{(r)}\right\}_v^k$ <sup>k</sup><sub>v=1</sub>. In detail, assume that  $p_{u+}^{(r)} = \mathsf{P}\left[X_t \in C_u^{(r)}\right] > 0$ for all  $u, p_{+v}^{(r)} = \mathsf{P}\left[X_t \in D_v^{(r)}\right] > 0$  for all  $v$ , and  $\mathsf{P}\left[X_t \in \bigcup_{u=1}^k C_u^{(r)}\right] = \mathsf{P}\left[X_t \in \bigcup_{v=1}^k D_v^{(r)}\right] =$ 1. Moreover, define  $p_{uv}^{(r)} = \mathsf{P}\left[ (X_t, X_{t+r}) \in C_u^{(r)} \times D_v^{(r)} \right]$ . The statistical hypothesis of interest is

$$
H_0^r: p_{uv}^{(r)} = \theta_{uv}^{(r)} \qquad \forall (u, v) \in \{(i, j), i, j = 1, \dots, k\},\tag{1}
$$

with  $\theta_{uv}^{(r)} = p_{u+}^{(r)} p_{+v}^{(r)}$  ${}_{+v}^{(r)}$ . This hypothesis can be tested using the Pearson  $\chi^2$  statistic

$$
\widehat{\delta}_r = n_r \sum_{u=1}^k \sum_{v=1}^k \frac{\left(\widehat{p}_{uv}^{(r)} - \widehat{\theta}_{uv}^{(r)}\right)^2}{\widehat{\theta}_{uv}^{(r)}},\tag{2}
$$

where  $\hat{p}_{uv}^{(r)}$  and  $\hat{\theta}_{uv}^{(r)}$  denote the sample counterparts of  $p_{uv}^{(r)}$  and  $\theta_{uv}^{(r)}$ , respectively. In particular, it results that  $\hat{p}_{uv}^{(r)} = n_{uv}^{(r)}/n_r$ ,  $\hat{p}_{u+}^{(r)} = n_{u+}^{(r)}/n_r$ ,  $\hat{p}_{+v}^{(r)} = n_{+v}^{(r)}$  $\widehat{\theta}_{uv}^{(r)} / n_r$ , and  $\widehat{\theta}_{uv}^{(r)} = \widehat{p}_{u+}^{(r)} \widehat{p}_{+v}^{(r)}$  $v_{+v}^{(r)}$ , where  $n_{uv}^{(r)}$ denotes the number of couples in  $\{(X_i, X_{i+r})\}_{i=1}^{n_r}$  belonging to  $C_u^{(r)} \times D_v^{(r)}$  and  $n_{u+1}^{(r)}$   $(n_{+v+1}^{(r)})$  $\binom{(r)}{+v}$ denotes the number of values in  ${X_i}_{i=1}^{n_r} (\{X_{i+r}\}_{i=1}^{n_r})$  belonging to  $C_u^{(r)}(D_v^{(r)})$ . In [Bagnato](#page-15-1) [et al.](#page-15-1) [\(2012\)](#page-15-1) it is shown by simulations that, also in the serial context, the large sample null distribution of  $\hat{\delta}_r$  is well-approximated by the  $\chi^2$  with  $(k-1)^2$  degrees of freedom. This fact allows to test the null hypothesis of independence for lag r using  $\hat{\delta}_r$  as test statistic: denoting with  $\chi^2_{[\eta; q]}$  the q-quantile of the  $\chi^2$  distribution with  $\eta$  degrees of freedom, the null hypothesis is rejected at level  $\alpha$  if  $\widehat{\delta}_r > \chi^2_{[(k-1)^2;1-\alpha]}.$ 

In conformity with the *autocorrelogram* (ACF), the diagram obtained by plotting  $\hat{\delta}_r$  as a function of the time lags r,  $r = 1, \ldots, l$ , is called *autodependogram* (ADF) by [Bagnato](#page-15-1) *et al.* [\(2012\)](#page-15-1). The autodependogram may be applied to time series with missing data and can be used for model diagnostic checking of nonlinear models [\(Bagnato and Punzo](#page-15-7) [2013\)](#page-15-7).

To completely specify the test statistic  $\hat{\delta}_r$  it is necessary to define the partitions  $\{C_u\}_u^k$  $u=1$ and  ${D_v}_{v=1}^k$ . Following [Bagnato](#page-15-1) *et al.* [\(2012\)](#page-15-1), the so-called *equifrequency interval*, which assigns equal frequencies to each interval  $C_u$  and to each interval  $D_v$ , will be adopted. Using the equifrequency intervals, only the value of  $k$  must be selected. As a default in the **SDD** package,  $k$  is chosen such that

<span id="page-2-0"></span>
$$
k = \min\{k_s, k_p\}
$$
 with  $k_s = \left\lfloor \left(\frac{n_l}{5}\right)^{\frac{1}{2}} \right\rfloor$  and  $k_p = \left\lfloor 2^{\frac{11}{10}} \left(\frac{n_l - 1}{|z_{1-\alpha}|}\right)^{\frac{1}{5}} \right\rfloor$ , (3)

where  $\lfloor \cdot \rfloor$  denotes the floor function while  $z_{1-\alpha}$  stands for the  $(1-\alpha)$ -quantile of the standard normal distribution (see [Bagnato](#page-15-1) *et al.* [2012](#page-15-1) to find out more on the motivation of this rule and for simulation results confirming its validity). Note that, based on  $(3)$ , k is a function of n. In particular, if  $n \to \infty$ , then also  $k \to \infty$  (although with a lower rate of divergence) and the limiting null distribution of  $\delta_r$ , conveniently standardized, will be a standard normal [\(Morris](#page-16-6) [1975\)](#page-16-6). As suggested by the discussion in [Mann and Wald](#page-16-7) [\(1942\)](#page-16-7), this asymptotic normality can be heuristically justified by the fact that the  $\chi^2$  distribution tends to the normal when the degrees of freedom diverge. However, for low values of  $k$ , the normal approximation of the  $\chi^2$  distribution is poor and, since rule [\(3\)](#page-2-0) provides small values of k even when n is large (as an example, for  $n = 100$  and  $n = 1000$  we obtain  $k = 4$  and  $k = 7$ , respectively), the SSD package always uses the  $\chi^2$  distribution.

Being k fixed and equal in each lag r, the same level- $\alpha$  critical value  $\chi^2_{[(k-1)^2;1-\alpha]}$  can be used for each of the l tests of lag-independence. This allows a horizontal line at height  $\chi^2_{[(k-1)^2,1-\alpha]}$  to be added to the autodependogram. Analogously with reference lines used in autocorrelograms, this line (hereafter level-α critical line or, simply, critical line) demarcates acceptance and rejection regions for each lag.

#### 2.1. Some considerations

As documented in [Bagnato](#page-15-2) et al. [\(2014\)](#page-15-2), although the autodependogram is very similar in aspect to the autocorrelogram, the latter graphically represents the strength of the linear lag-dependencies through the autocorrelations, while the former displays the evidence of the presence of linear/nonlinear lag-dependencies. To clarify this distinction, it is sufficient to observe the different behavior of these diagrams when n diverges. In this case, the level- $\alpha$ critical lines of the autocorrelogram collapse to 0 while its bars tend toward the true values of the autocorrelations; on the other hand, the level- $\alpha$  critical line of the autodependogram remains fixed and the bars diverge with  $n$  under the alternative, and converge to zero under the null. Another important difference is that, the autodependogram is able to capture various and general serial dependence structures while the autocorrelogram points out only linear relationships. This feature of the autodependogram motivates the adjective omnibus used in [Bagnato](#page-15-1) et al. [\(2012\)](#page-15-1). Obviously, this generality is paid for in terms of power, and hence in the resulting descriptive ability under certain dependence structures. For example, the autodependogram will be less informative with respect to the autocorrelogram when the lagdependencies are linear, or with respect to a representation using rank correlation statistics when the lag-dependencies are monotonic.

#### 2.2. Normalizations

Lags may be ranked according to the evidence of their dependence, as measured by the autodependogram bars. Nevertheless, being the not normalized  $\chi^2$  statistic, these bars do not reveal clearly the strength of this evidence and do not allow comparisons between different time series. A better alternative, proposed in [Bagnato](#page-15-1) *et al.* [\(2012,](#page-15-1) Section 6), consists in substituting  $\widehat{\delta}_r$  with the Cramer contingency coefficient (C-ADF)

<span id="page-3-1"></span>
$$
\widehat{\nu}_r = \sqrt{\frac{\widehat{\delta}_r}{n_r (k-1)}}, \qquad r = 1, \dots, l. \tag{4}
$$

Because the denominator in [\(4\)](#page-3-1) is equal to the maximum value that the numerator can assume, this statistic can be considered as a "normalized dependence measure" assuming values between 0 (independence) and 1 (maximum dependence). It is interesting to note that, through the application of the transformation in [\(4\)](#page-3-1) to the critical value  $\chi^2_{[(k-1)^2;1-\alpha]}$ the (different) critical values for the tests based on  $\hat{\nu}_r$  are obtained. These values allow to superimpose on the diagram of  $\hat{\nu}_r$ ,  $r = 1, \ldots, l$ , a level- $\alpha$  critical line which, in this case, will not be horizontal but increasing in r. However, as it is well-known,  $\hat{\nu}_r$  attains values near to its maximum sporadically (see [Bagnato](#page-15-1) et al. [2012,](#page-15-1) Section 6).

A further normalized diagram representing the evidence of the presence of dependence can be obtained substituting  $\delta_r$  with

$$
\widetilde{p}_r = 1 - \widehat{p}_r, \qquad r = 1, \dots, l,
$$
\n<sup>(5)</sup>

where  $\hat{p}_r = 1 - F_{(k-1)^2}(\hat{\delta}_r)$  denotes the p value associated with  $\hat{\delta}_r$  and  $F_p$  is the cumulative  $\chi^2$ distribution with p degrees of freedom. Also in this case a level- $\alpha$  critical line at height  $1 - \alpha$ can be added to the resulting diagram. Nevertheless,  $\tilde{p}_r$  unbalances the two decision regions by mapping the rejection one only on  $(1 - \alpha, 1]$ . To avoid the last problem, it is possible to introduce a particular monotonic decreasing transformation  $p_r^* = g(\hat{p}_r)$ , on [0, 1], such that  $g(\hat{p}_r) = 1/2$ . In this way the assortance and the rejection regions are manned on [0, 1/2] and  $g(\alpha) = 1/2$ . In this way the acceptance and the rejection regions are mapped on [0, 1/2] and  $(1/2, 1]$ , respectively. For example:

<span id="page-3-2"></span>
$$
p_r^* = \begin{cases} \frac{2\alpha - \hat{p}_r}{2\alpha} & \text{if } \hat{p}_r < \alpha \\ \frac{1 - \hat{p}_r}{2(1 - \alpha)} & \text{if } \hat{p}_r \ge \alpha \end{cases}, \qquad r = 1, \dots, l.
$$
 (6)

The transformation in [\(6\)](#page-3-2) preserves the autodependogram's ability to detect autodependencies.

## 3. The reproducibility probability autodependogram

<span id="page-3-0"></span>A particularly appealing alternative diagram, proposed by [Bagnato](#page-15-2) et al. [\(2014\)](#page-15-2), stems from the reproducibility probability (RP; [Goodman](#page-16-8) [1992\)](#page-16-8) representation of the  $\chi^2$ -test of independence.

Under local alternatives of dependence of lag  $r$ , [Bagnato](#page-15-2)  $et$  al. [\(2014\)](#page-15-2) show that the large sample distribution of  $\hat{\delta}_r$  is generally well-approximated by a noncentral  $\chi^2$  with  $(k-1)^2$ 

degrees of freedom and noncentrality parameter

$$
\delta_r = n_r \sum_{u=1}^k \sum_{v=1}^k \frac{\left(p_{uv}^{(r)} - \theta_{uv}^{(r)}\right)^2}{\theta_{uv}^{(r)}}.
$$

This result allows the definition of the approximated power function

$$
\pi_{\alpha,n}(\delta_r) = 1 - F_{(k-1)^2, \delta_r} \left( \chi^2_{[(k-1)^2; 1-\alpha]} \right), \tag{7}
$$

where  $F_{\eta,q}$  denotes the cumulative noncentral  $\chi^2$  distribution with  $\eta$  degrees of freedom and noncentrality parameter q. The function  $\pi_{\alpha,n}(\cdot)$  associates the probability of rejecting the null hypothesis of lag-independence to each possible value of  $\delta_r$ . It is strictly increasing and continuous since  $F_{\eta,q}(x)$  is strictly decreasing in q for each  $x > 0$  and  $\eta \in \mathbb{N}$  (see [Johnson,](#page-16-9) [Kotz, and Balakrishnan](#page-16-9) [1995,](#page-16-9) p. 444). Then, the  $\chi^2$ -test of lag-independence is strictly unbiased and it can be re-defined using the RP-testing technique, according to [Martini](#page-16-10) [\(2008\)](#page-16-10). To understand this technique (see also [De Capitani](#page-15-8) [2013,](#page-15-8) for a simple introduction) it is useful to represent the test by the so called critical function:

<span id="page-4-0"></span>
$$
\Psi_{\alpha}^{(r)}\Big[\big\{X_i\big\}_{i=1}^n\Big] = \begin{cases} 1 & \text{if } \hat{\delta}_r > \chi^2_{\left[(k-1)^2; 1-\alpha\right]} \\ 0 & \text{if } \hat{\delta}_r \leq \chi^2_{\left[(k-1)^2; 1-\alpha\right]} \end{cases} . \tag{8}
$$

Representation [\(8\)](#page-4-0) highlights that the test is a Bernoulli random variable and so the random nature of the statistical test results.

Given n, denote with  $\delta_r^*$  the true but unknown value of the noncentrality parameter. The value assumed by the power function in correspondence to  $\delta_r^*$ , that is  $\pi_{\alpha,n}(\delta_r^*)$ , is the *true power* of the test and it coincides with the only unknown parameter of the Bernoulli random variable  $\Psi_{\alpha}^{(r)}$ . Thus, the randomness of the test is completely described by  $\pi_{\alpha,n}(\delta_r^*)$  and this makes the true power the key element to evaluate the reliability of the test result. The true power is also known as reproducibility probability (RP; [Goodman](#page-16-8) [1992\)](#page-16-8) since it is the probability of obtaining a rejection of the null hypothesis in subsequent and identical replications of the test.

From a practical point of view, the RP is unknown since  $\delta_r^*$  is unknown too. The most natural way to obtain an RP estimator is to plug  $\hat{\delta}_r$  (which is an estimator of  $\delta_r$ ) into the power function obtaining  $\tilde{\pi}_r = \pi_{\alpha,n}(\hat{\delta}_r)$ . A further possible solution considers the estimator  $\widehat{\pi}_r = \pi_{\alpha,n} \left( \widehat{\delta}_r^{\bullet} \right)$ , where

<span id="page-4-1"></span>
$$
\widehat{\delta}_r^{\bullet} : F_{(k-1)^2, \widehat{\delta}_r^{\bullet}}\left(\widehat{\delta}_r\right) = 1/2, \tag{9}
$$

which satisfies  $P\left(\widehat{\delta}_r^{\bullet} \leq \delta_r^{\ast}\right) = 1/2$ . [Martini](#page-16-10) [\(2008\)](#page-16-10) shows that  $\widehat{\pi}_r$ , differently from  $\widetilde{\pi}_r$ , allows the replication of the test  $(8)$  with the following critical function:

$$
\Psi_{\alpha}\left[\left\{(X_i, X_{i+r})\right\}_{i=1}^{n_r}\right] = \begin{cases} 1 & \text{if } \hat{\pi}_r > 1/2 \\ 0 & \text{if } \hat{\pi}_r \le 1/2 \end{cases} \tag{10}
$$

In practice: "when the probability to reject the null hypothesis is estimated to be greater than that to accept it, then the null is rejected" [\(Martini](#page-16-10) [2008,](#page-16-10) Remark 2). The usefulness of the RP-based decision rule is also due to the fact that the RP estimate provides a rational indicator of the reproducibility of the test outcome. It is worth noting that, the equivalence between the RP-based decision rule and the classical one holds for all the values of  $\alpha$  and n since their effect is implicit in the definition of the power function [\(Martini](#page-16-10) [2008](#page-16-10) and [De](#page-16-11) [Capitani and Martini](#page-16-11) [2011\)](#page-16-11).

The RP-autodependogram (RP-ADF) of [Bagnato](#page-15-2) et al. [\(2014\)](#page-15-2) is obtained by substituting  $\delta_r$ with

$$
\widehat{\pi}_r = \pi_{\alpha, n_r} \left( \widehat{\delta}_r^{\bullet} \right), \qquad r = 1, \dots, l,
$$
\n(11)

where  $\hat{\pi}_r$  can be interpreted as reproducibility probability of the level- $\alpha$  independence test at lag r. This additional information is very precious since it clearly quantifies the evidence of the presence of lag dependence. Moreover, for the values of  $\alpha$  commonly used, the RPautodependogram bars are almost normalized since the values of  $\hat{\pi}_r$  range in [ $\alpha$ , 1]. Thanks to the RP-testing result in [\(10\)](#page-4-1), this diagram is also endowed with a level- $\alpha$  critical line, at height  $1/2$ , which balances the acceptance and the rejection regions by mapping them on  $[\alpha, 1/2]$  and  $(1/2, 1]$ , respectively. Note that the sample size  $n_r$  and the level  $\alpha$  do not influence the height of the critical line but they have a great impact on the bars of the RPautodependogram. In more detail: the greater the value of  $\alpha$ , the higher the bars of the RP-autodependogram (ceteris paribus); the greater the sample sizes  $n_r$ , the higher the bars of the RP-autodependogram (ceteris paribus). Note that this behavior is in agreement with the influence of  $n_r$  and  $\alpha$  on the power of the test [\(Bagnato](#page-15-2) *et al.* [2014\)](#page-15-2).

#### 4. The divergence-based autopedendograms

<span id="page-5-0"></span>In addition to the requirements introduced at the beginning of Section [2,](#page-1-0) suppose that  $X_1$ has an absolutely continuous density g with support IR. Moreover, assume that  $(X_1, X_{1+r})$ has an absolutely continuous joint density  $f_r$  with support  $\mathbb{R}^2$ . For a motivation about these additional assumptions, see [Bagnato](#page-15-3) *et al.* [\(2013a\)](#page-15-3). The presence of dependence for lag  $r$  can be checked by testing the statistical hypothesis

<span id="page-5-1"></span>
$$
H_0^r: f_r(x, y) = g(x) g(y) \qquad \text{almost surely.} \tag{12}
$$

To evaluate the discrepancy between  $f_r(x, y)$  and  $g(x)g(y)$ , with the aim to obtain a test statistic for the testing problem [\(12\)](#page-5-1), several divergence functionals can be considered (see, e.g., [Diks](#page-16-0) [2009\)](#page-16-0). By analogy with [Bagnato, De Capitani, and Punzo](#page-15-9) [\(2013b\)](#page-15-9), all the functionals considered in SDD have the form

<span id="page-5-2"></span>
$$
\Delta^{(r)} = \int_{\mathbb{R}^2} D\{f_r(x, y), g(x), g(y)\} f_r(x, y) dx dy, \qquad (13)
$$

where  $D$  is a real-valued function. An example of  $(13)$  is the generalized entropy of [Tsallis](#page-17-2) [\(1988\)](#page-17-2)

<span id="page-5-3"></span>
$$
\Delta_{\gamma}^{(r)} = \begin{cases}\n\frac{1}{1-\gamma} \int_{\mathbb{R}^2} \left[ 1 - \left( \frac{g(x)g(y)}{f_r(x,y)} \right)^{1-\gamma} \right] f_r(x,y) \, dx \, dy & \gamma \neq 1, \\
\int_{\mathbb{R}^2} \log \left( \frac{f_r(x,y)}{g(x)g(y)} \right) f_r(x,y) \, dx \, dy & \gamma = 1.\n\end{cases} \tag{14}
$$

It is easy to note that:  $\Delta_{1/2}^{(r)}$  coincides with the Hellinger metric,  $\Delta_1^{(r)}$  is the Kullback-Leibler (KL) divergence, while  $\Delta_2^{(r)}$  can be interpreted as the "continuous counterpart" of the Pearson  $\chi^2$  statistic adopted in Section [2.](#page-1-0) A further intuitive dependence measure is the L<sub>1</sub>-distance:

$$
\Delta_{L_1}^{(r)} = \int_{\mathbb{R}^2} |f_r(x, y) - g(x)g(y)| \, dxdy. \tag{15}
$$

It can be interpreted as the "continuous counterpart" of the well-known Mortara dependence index [\(Mortara](#page-16-12) [1922\)](#page-16-12). Similarly, in line with [Rosenblatt](#page-16-13) [\(1975\)](#page-16-13) and [Skaug and Tjøstheim](#page-17-3) [\(1993\)](#page-17-3), the following functionals can be respectively introduced:

<span id="page-6-1"></span>
$$
\Delta_{SD}^{(r)} = \int_{\mathbb{R}^2} \left[ f_r(x, y) - g(x)g(y) \right]^2 dx dy, \tag{16}
$$

$$
\Delta_{ST}^{(r)} = \int_{\mathbb{R}^2} \left[ f_r(x, y) - g(x)g(y) \right] f_r(x, y) dx dy. \tag{17}
$$

Naturally, all the aforementioned functionals are sensitive to departures from independence and, consequently, the testing problem [\(12\)](#page-5-1) can be solved using an estimator  $\hat{\Delta}^{(r)}$  of  $\Delta^{(r)}$  as test statistic with the null hypothesis rejected for large values of  $\widehat{\Delta}^{(r)}$ .

Once chosen  $\Delta$ , the corresponding autodependogram, hereafter simply denoted as  $\Delta$ -*auto*dependogram ( $\Delta$ -ADF), is obtained by substituting  $\hat{p}_r$  in [\(6\)](#page-3-2) with the p value  $\hat{q}_r$  related to  $\widehat{\Delta}^{(r)}$ :

$$
q_r^* = \begin{cases} \frac{2\alpha - \hat{q}_r}{2\alpha} & \text{if } \hat{q}_r < \alpha \\ \frac{1 - \hat{q}_r}{2(1 - \alpha)} & \text{if } \hat{q}_r \ge \alpha \end{cases}, \qquad r = 1, \dots, l.
$$
 (18)

The **SDD** package implements the ∆-ADF based on the eight functionals  $\Delta_{1/2}^{(r)}$ ,  $\Delta_1^{(r)}$ ,  $\Delta_2^{(r)}$ ,  $\Delta_3^{(r)}$  $\Delta_3^{(r)}$ ,  $\Delta_4^{(r)}$ ,  $\Delta_{L_1}^{(r)}$ ,  $\Delta_{SD}^{(r)}$ , and  $\Delta_{ST}^{(r)}$ . Among them, the  $\Delta_1$ -ADF proposed in [Bagnato](#page-15-3) *et al.* [\(2013a\)](#page-15-3) is considered as default. This choice follows from the results of a wide simulation study on several data generating processes presented by [Bagnato](#page-15-9) *et al.* [\(2013b\)](#page-15-9) which shows that  $\Delta_1^{(r)}$  seems to be, among the eight aforementioned functionals, the best performer.

Several methodologies are proposed in the literature to implement  $\hat{\Delta}^{(r)}$ ; the differences among the various approaches stem from the way: (i) the densities  $f_r$  and g are estimated, (ii) the integral in [\(13\)](#page-5-2) is computed, (iii) the p values  $\hat{q}_r$ ,  $r = 1, \ldots, l$ , are obtained. Among the alternatives considered by [Bagnato](#page-15-9) et al. [\(2013b\)](#page-15-9), the Gaussian kernel density estimator, an approximated numerical integration (similarly to [Granger, Maasoumi, and Racine](#page-16-14) [2004\)](#page-16-14), and the permutation approach, appear to be the best solutions for (i), (ii) and (iii), respectively. Details on these settings are given below.

#### 4.1. Gaussian kernel density estimator

The Gaussian kernel  $(GK)$  estimator for the univariate density q is

<span id="page-6-0"></span>
$$
\widehat{g}(x) = \frac{1}{n} \sum_{i=1}^{n} K_h(x; X_i), \qquad (19)
$$

where  $K_h(x; X_i) = (2\pi h^2)^{-1/2} \exp \left\{-\frac{1}{2}\right\}$  $\frac{1}{2} [h^{-1} (x - X_i)]^2$  and  $h > 0$  is the bandwidth. Similarly, the GK (product) estimator for the bivariate density  $f_r$  is

<span id="page-7-0"></span>
$$
\widehat{f}_r(x,y) = \frac{1}{n-r} \sum_{i=1}^{n-r} K_h(x; X_i) K_h(y; X_{i+r}), \qquad (20)
$$

where  $K_h$  is defined as in [\(19\)](#page-6-0).

To apply the GK density estimators [\(19\)](#page-6-0) and [\(20\)](#page-7-0), a value for the bandwidth h needs to be chosen. With this aim, in the literature, several data dependent procedures have been proposed. Examples are the Silverman's rule of thumb and the likelihood cross-validation method (see [Silverman](#page-17-4) [1986,](#page-17-4) p. 45 and Section 3.4.4, respectively). The bandwidth obtained with the latter procedure, denoted with  $h_{\text{LCV}}$ , is particularly useful in this context because, as observed in [Granger](#page-16-14) et al. [\(2004,](#page-16-14) p. 654), it produces optimal density estimators according to the KL-criterion. In detail, working on the estimator in  $(19)$ ,  $h_{\text{LCV}}$  is obtained by minimizing the cross-validation statistic

$$
CV(h) = n^{-1} \sum_{i=1}^{n} \ln \left[ \widehat{g}_{-i}(x) \right],
$$

where

$$
\hat{g}_{-i}(x) = (n-1)^{-1} \sum_{j \neq i} K_h(x; X_j)
$$

is the estimated density constructed from all the data points except  $X_i$ . The obtained value of  $h_{\text{LCV}}$  is then used also in [\(20\)](#page-7-0).

However, it is well-known that a bandwidth which is optimal for estimation is usually suboptimal for testing. In particular, although  $h_{\text{LCV}}$  suffices to establish consistency of the test statistics, this choice could not be optimal in terms of the power of the resulting tests. As observed by [Anderson, Hall, and Titterington](#page-15-10) [\(1994\)](#page-15-10), in testing procedures a relative oversmoothing may be appropriate for some dependence functionals (test statistics). Nevertheless, the simulation results of [Bagnato](#page-15-9) et al. [\(2013b\)](#page-15-9) highlight that when the GK density estimator is adopted to define the estimator of  $\Delta^{(r)}$ , the use of  $h_{\text{LCV}}$  is appropriate and, then, no oversmoothing is applied in SDD.

#### 4.2. Estimation of the dependence functional

Simulation results in [Bagnato](#page-15-9) et al. [\(2013b\)](#page-15-9) indicate that a good solution for the estimation of  $\Delta^{(r)}$  is

<span id="page-7-1"></span>
$$
\widehat{\Delta}^{(r)} = 10^{-4} \sum_{i=1}^{100} \sum_{j=1}^{100} D\left\{\widehat{f}_r\left(\tilde{x}_i, \tilde{y}_j\right), \widehat{g}\left(\tilde{x}_i\right), \widehat{g}\left(\tilde{y}_j\right)\right\} \widehat{f}_r\left(\tilde{x}_i, \tilde{y}_j\right),\tag{21}
$$

where  $\widehat{f}_r$  and  $\widehat{g}$  are the GK estimates of f and g, and where, following the default setting of the sm package [\(Bowman and Azzalini](#page-15-11) [2014\)](#page-15-11),

$$
\tilde{x}_i = (x_{(1)} - a) + (i - 1)\frac{x_{(n)} - x_{(1)} + 2a}{99},
$$

with  $a = (x_{(n)} - x_{(1)})/4$  and  $x_{(1)} (x_{(n)})$  denoting the minimum (maximum) observed value. The values  $\tilde{y}_i$  are defined in the same way. Note that [\(21\)](#page-7-1) is an approximation of

$$
\widehat{\Delta}^{(r)} = \int_{\mathbb{R}^2} D\left\{\widehat{f}_r\left(x, y\right), \widehat{g}\left(x\right), \widehat{g}\left(y\right)\right\} \widehat{f}_r\left(x, y\right) dxdy\tag{22}
$$

based on the 100  $\times$  100 grid of equally spaced values  $\{(\tilde{x}_i, \tilde{y}_j) : i, j = 1, \ldots, 100\}$ .

#### 4.3. Computing  $p$  values

Among the various proposals to compute the p value  $\hat{q}_r$ , the simulation studies of [Bagnato](#page-15-9) [et al.](#page-15-9) [\(2013b,](#page-15-9)[a\)](#page-15-3) suggest that a permutation approach represents a good compromise between simplicity and performance. It exploits the fact that, conditionally on the observed data  $x_1, \ldots, x_n$ , each of the possible n! permutations is equally likely under the assumption of serial independence (see [Diks](#page-16-0) [2009\)](#page-16-0). In detail, let  $\widehat{\Delta}^{(r,0)}$  denote the value assumed by  $\widehat{\Delta}^{(r)}$ for the observed data. Analogously, let  $\widehat{\Delta}^{(r,b)}$  be the dependence functional estimate obtained from a random permutation of the original data, with  $b = 1, \ldots, B$ . Under the assumption of serial independence,  $\hat{\Delta}^{(r,1)}, \dots, \hat{\Delta}^{(r,B)}$  are equally likely and the p value can be defined as in [Diks and Panchenko](#page-16-15) [\(2007\)](#page-16-15):

<span id="page-8-0"></span>
$$
\widehat{q}_r = \frac{\#\left\{\widehat{\Delta}^{(r,s)} : \widehat{\Delta}^{(r,s)} > \widehat{\Delta}^{(r,0)} : s = 0, 1, \dots, B\right\} + L}{B + 1}, \qquad r = 1, \dots, l,\tag{23}
$$

where L is defined as follows. Let  $Z = \# \left\{ \widehat{\Delta}^{(r,s)} : \widehat{\Delta}^{(r,s)} = \widehat{\Delta}^{(r,0)}; s = 0, 1, \ldots, B \right\} \ge 1$  denote the number of ties plus one. If  $Z = 1$  then  $L = 1$ , while if  $Z > 1$  then L is drawn from the discrete uniform distribution on  $\{1, \ldots, Z\}$ . The above procedure for computing the p value leads to a randomized test having an exact level  $\alpha$  if the null is rejected whenever  $\hat{q}_r \leq \alpha$  and  $0 < \alpha = c/(B+1) < 1$  for some integer c.

#### <span id="page-8-1"></span>4.4. Testing independence on more than one lag simultaneously

The **SDD** package also allows to test independence on a set of lags, say  $\mathcal{R}$ , specified by the user. Such a procedure is typically used to test the more general hypothesis of serial independence (cf. [Diks](#page-16-0) [2009\)](#page-16-0). Among the available procedures (see [Bagnato](#page-15-9) et al. [2013b,](#page-15-9) for some examples), the SDD package handles the "multiple-lag testing problem"

$$
H_0^{\mathcal{R}}: f_r(x, y) = g(x) g(y) \qquad \text{almost surely } \forall r \in \mathcal{R}
$$

in two simple ways.

A first way, the most common, consists in building a "Portmanteau test" (P-test); when the  $\Delta$ -ADF is considered, the test statistic is  $\widehat{Q}_R = \sum_{r \in R} \widehat{\Delta}^{(r)}$ . In this case, recalling [\(23\)](#page-8-0), the p value is computed as

$$
\widehat{q}_{\mathcal{R}} = \frac{\# \left\{ \widehat{Q}_{\mathcal{R}}^{(s)} : \widehat{Q}_{\mathcal{R}}^{(s)} > \widehat{Q}_{\mathcal{R}}^{(0)}; s = 0, 1, \dots, B \right\} + L}{B + 1},\tag{24}
$$

where  $\widehat{Q}_{\mathcal{R}}^{(s)} = \sum_{r \in \mathcal{R}} \widehat{\Delta}^{(r,s)}$ . If the user adopts  $\widehat{\delta}_r$  instead of  $\widehat{\Delta}^{(r)}$  (similar reasoning holds for the C-ADF), the asymptotic distribution of  $\hat{Q}_R = \sum_{r \in R} \delta_r$ , used to compute the p value, is a  $\chi^2$  with  $(k-1)^2$  card  $(\mathcal{R})$  degrees of freedom (see [Bagnato and Punzo](#page-15-6) [2010,](#page-15-6) [2012,](#page-15-12) for details), where card  $(\mathcal{R})$  denotes the cardinality of  $\mathcal{R}$ .

A second simpler way consists in using a "Simultaneous test" (S-test); it is based on the adjustment of the p values  $\hat{q}_r$ ,  $r \in \mathcal{R}$ , in order to take a decision about the simultaneous independence for the lags in  $\mathcal{R}$ . A lot of methods exist for adjustment (see, e.g., [Wright](#page-17-5) [1992\)](#page-17-5); the package **SDD** implements all the methods allowed by the function  $p$ , adjust() of the stats package. As an example, the famous Bonferroni adjustment leads to the following decision rule: "do not reject  $H_0^{\mathcal{R}}$  if all the single tests, for lags belonging to  $\mathcal{R}$ , do not reject at level  $\alpha$ /card  $(\mathcal{R})$ ".

As can be inferred from the simulations of [Bagnato](#page-15-9) et al. [\(2013b\)](#page-15-9), the P-test seems to be a better choice. A further alternative, whose performance is comparable to the P-test, would be the use of the multiple-lag procedure described in [Bagnato](#page-15-9) et al. [\(2013b\)](#page-15-9). However, because the computational burden required is substantial, this technique is not considered here.

## 5. Package description and illustrative example

<span id="page-9-0"></span>Package **SDD** is developed in an object-oriented design, using the standard S3 paradigm. Its main function, ADF(), allows for the computation and the plot of all the different types of serial dependence diagrams illustrated in the paper and it returns an object of class 'SDD'. Its arguments, along with their description, are listed in Table [1.](#page-10-0)

To illustrate the use of the package, the SMI dataset included in the SDD package and already analyzed in [Bagnato](#page-15-2) et al. [\(2014\)](#page-15-2) and [Bagnato and Punzo](#page-15-7) [\(2013\)](#page-15-7) is considered. Data consist of  $n = 660$  daily returns of the Swiss Market Index spanning the period from 2009-08-12 to 2012-03-06 (the share prices used to compute the daily returns are downloadable from <http://finance.yahoo.com/>).

To begin the analysis, data are loaded by

```
R> library("SDD")
R> data("SMI", package = "SDD")
```
In the financial context, a first glance to the serial dependence can be obtained by considering the autocorrelogram of the squared raw series. The corresponding plot is obtained via the command

```
R> res1 <- ADF(SMI^2, dtype = "ACF", main = "")
```
It produces the plot in Figure  $1(a)$ , which shows linear dependencies, on the squared raw data, for the majority of the considered lags. The function  $\text{act}()$ , of the stats package, is used and the autocorrelogram is displayed without the first bar referred to lag zero. The presence of serial dependence on the squared raw data is also corroborated by the autocorrelation-based tests, whose results are printed via the print() method

```
R> print(res1)
```

```
ACF bars for series 'SMI^2'
   1 2 3 4 5 6 7 8 9 10 11
0.3739 0.3132 0.1842 0.3274 0.2460 0.2329 0.1606 0.1988 0.0948 0.1064 0.1265
   12 13 14 15 16 17 18 19 20 21 22
0.2346 0.1566 0.0655 0.1125 0.1651 0.2498 0.1912 0.1470 0.0641 0.1472 0.1774
   23 24 25 26 27 28
0.1344 0.1107 0.1240 0.0132 0.0522 0.0537
```
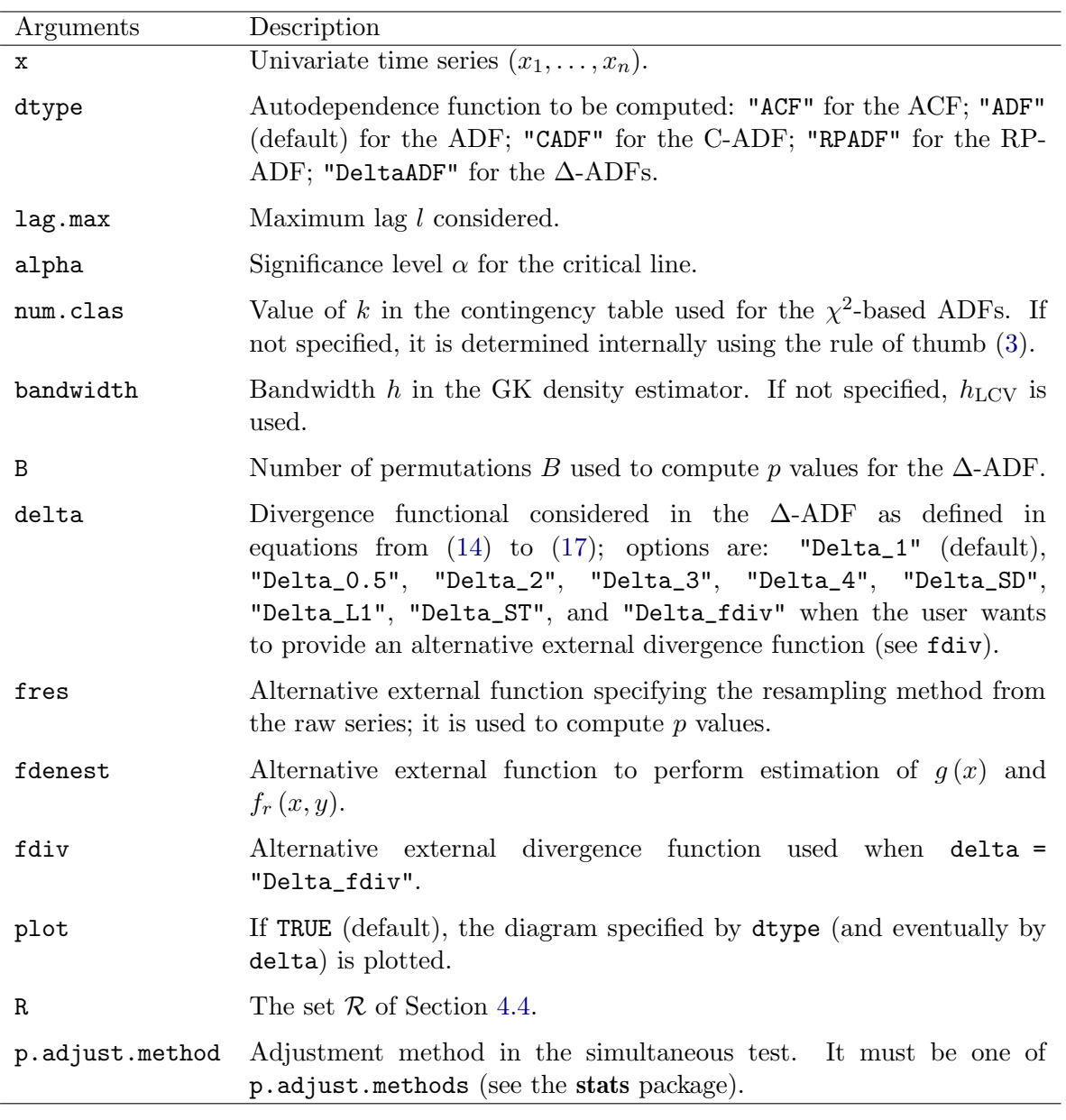

<span id="page-10-0"></span>Table 1: List of arguments for the function ADF().

```
Simultaneous Test
  adjustment method: holm
  adjusted p-value: 0
Portmanteau Test (Box-Pierce test)
  p-value: 0
Tested lags
  1,2,3,4,5,6,7,8,9,10,11,12,13,14,15,16,17,18,19,20,21,22,23,24,25,26,27,28
```
<span id="page-11-0"></span>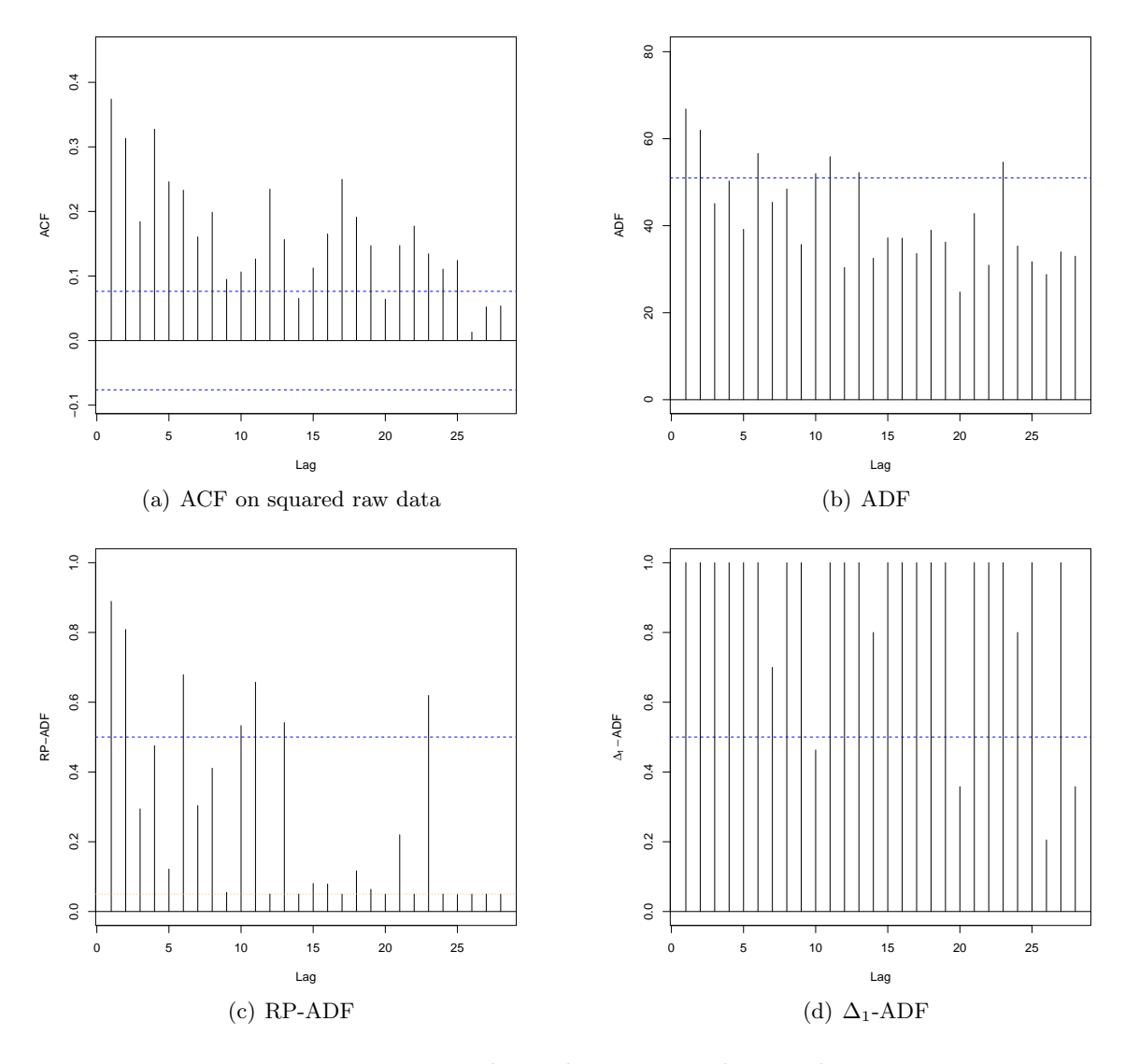

<span id="page-11-3"></span><span id="page-11-1"></span>Figure 1: Dependence diagrams on the SMI data.

<span id="page-11-2"></span>With both the simultaneous and Portmanteau tests, the null hypothesis  $H_0^{\mathcal{R}}$ , with  $\mathcal{R}$  =  $\{1, \ldots, 28\}$ , is rejected with any  $\alpha > 0$ .

Instead of considering directional (specific) types of lag-dependencies, we can act in an omnibus way by displaying the autodependogram variants. The following command

#### $R > res2 \leq ADF(SMI, main = "")$

produces the ADF in Figure [1\(b\);](#page-11-1) its first two bars show evidence in favor of the alternative hypothesis of lag-dependence. As before, to check serial independence, we can run the command

R> print(res2)

```
ADF bars for series 'SMI'
  1 2 3 4 5 6 7 8 9 10 11 12 13 14 15
66.8 62.0 45.1 50.3 39.2 56.6 45.4 48.5 35.7 52.0 55.9 30.4 52.2 32.5 37.2
  16 17 18 19 20 21 22 23 24 25 26 27 28
37.1 33.6 39.0 36.3 24.7 42.8 30.9 54.6 35.3 31.7 28.8 34.0 33.0
Simultaneous Test
 adjustment method: holm
 adjusted p-value: 0.038
Portmanteau Test
 p-value: 0
Tested lags
 1,2,3,4,5,6,7,8,9,10,11,12,13,14,15,16,17,18,19,20,21,22,23,24,25,26,27,28
```
Also in this case, serial independence is rejected at any significance level by the Portmanteau test and at levels greater than 0.038 by the simultaneous test.

The RP-ADF and the  $\Delta_1$ -ADF, shown respectively in Figure [1\(c\)](#page-11-2) and Figure [1\(d\),](#page-11-3) are obtained with the commands

```
R> res3 <- ADF(SMI, dtype = "RPADF", main = "")
R> set.seed(1)
R> ADF(SMI, dtype = "DeltaADF", main = "")
```
In particular, the RP-ADF allows for additional interpretation; by focusing on the first two bars  $\hat{\pi}_1$  and  $\hat{\pi}_2$ , using the following command

R> res3\$res\$vbar[1:2]

[1] 0.8890191 0.8085375

we can conclude that the null hypothesis of lag-1 (lag-2) independence is rejected and we estimate that this hypothesis will be rejected with probability 0.88901 (0.80853) if the same test is performed on a different time series of the same length from the same generating process. On the other hand, the  $\Delta_1$ -ADF in Figure [1\(d\)](#page-11-3) detects more lag-dependencies. From this point of view, it seems more similar to the ACF on the squared residuals. As stated in [Bagnato](#page-15-3) *et al.* [\(2013a\)](#page-15-3), it should be due to the higher power of the  $\Delta_1$ -ADF among the implemented autodependograms.

In order to capture the underlying dependence structure, in line with the common practice for financial time series (see, e.g., [Bollerslev, Chou, and Kroner](#page-15-13) [1992\)](#page-15-13), we consider a GARCH model. In particular, a  $GARCH(1, 1)$  with Gaussian innovations is estimated, with the maximum likelihood approach, using the garch() function of the R package tseries, and the residuals are obtained as

```
R> library("tseries")
R> residuals <- garch(SMI, order = c(1, 1))$residuals[-1]
```
<span id="page-13-2"></span><span id="page-13-1"></span>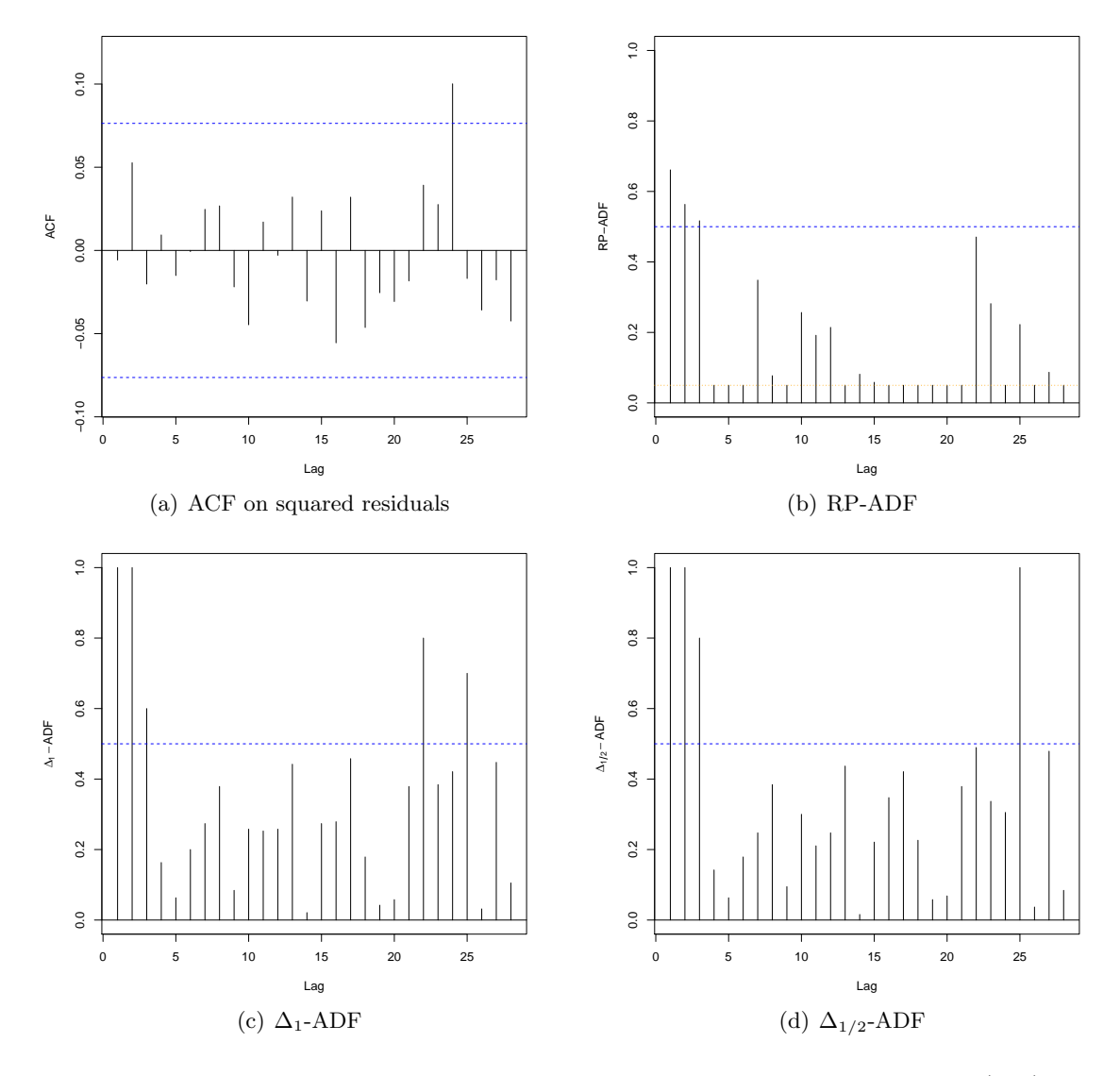

<span id="page-13-4"></span><span id="page-13-3"></span><span id="page-13-0"></span>Figure 2: Dependence diagrams on the residuals obtained fitting the  $GARCH(1, 1)$  on the SMI data.

Figure [2](#page-13-0) shows the ACF on the squared residuals, the RP-ADF, the  $\Delta_1$ -ADF, and the  $\Delta_{1/2}$ -ADF on the residuals. These plots are obtained via the commands

```
R> res4 <- ADF(residuals<sup>2</sup>, dtype = "ACF", main = "")
R> res5 <- ADF(residuals, dtype = "RPADF", main = "")
R> set.seed(1)
R > ADF(residuals, dtype = "DeltaADF", main = "")
R> set.seed(1)
R > ADF(residuals, dtype = "DeltaADF", delta = "Delta_0.5", main = "")
```
As it can be seen from Figure  $2(a)$ , the autocorrelogram does not display significant linear dependencies among the squared residuals. Serial independence is also confirmed by the simultaneous and the Portmanteau tests obtained via the command

```
R> print(res4)
 ACF bars for series 'residuals^2'
      1 2 3 4 5 6 7
-0.005790 0.052679 -0.020194 0.009306 -0.015073 -0.000694 0.024682
      8 9 10 11 12 13 14
0.026763 -0.021902 -0.044663 0.017074 -0.002904 0.032077 -0.030425
     15 16 17 18 19 20 21
0.023796 -0.055524 0.032010 -0.046304 -0.025401 -0.030701 -0.018324
     22 23 24 25 26 27 28
0.039210 0.027600 0.100133 -0.016851 -0.035821 -0.017693 -0.042427
Simultaneous Test
 adjustment method: holm
 adjusted p-value: 0.284
Portmanteau Test (Box-Pierce test)
 p-value: 0.752
Tested lags
 1,2,3,4,5,6,7,8,9,10,11,12,13,14,15,16,17,18,19,20,21,22,23,24,25,26,27,28
```
On the contrary, the RP-ADF in Figure [2\(b\)](#page-13-2) highlights that a dependence structure involving the first three lags still exists. We can evaluate the entity of this decaying memory dependence via the commands

```
R> res5$res$vbar[1:3]
```

```
[1] 0.6611932 0.5633196 0.5167406
```
The other two diagrams in Figure  $2(c)$  and Figure  $2(d)$  detect such lag-dependencies too.

## 6. Conclusions

<span id="page-14-0"></span>In this paper we have presented the SDD package for the R environment. It provides several diagrams to analyze linear/nonlinear lag-dependencies for time series. Differently from other implemented and existing diagrams, like the autocorrelogram, this analysis is carried out in an omnibus way, without focusing on specific (directional) forms of lag-dependence. In other words, we can detect lag-dependencies that are more general than, for example, the linear or monotonic ones. The package also includes an illustrative data set on daily returns of the Swiss Market Index (SMI). Through the application of variants of the autodependogram to this data set, we have presented the usefulness of the SDD package for detecting and evaluating the lag-dependencies present in both raw data and residuals of a fitted model. We believe the availability of such diagnostic checks will be appreciated by other R users as well. Extensions to either "partial" or "cross" variants of the considered diagrams will be implemented in future versions of the package.

## References

- <span id="page-15-0"></span>Anderson HM, Vahid F (2005). "Nonlinear Correlograms and Partial Autocorrelograms." Oxford Bulletin of Economics and Statistics, 67(Supplement s1), 957–982.
- <span id="page-15-10"></span>Anderson NH, Hall P, Titterington DM (1994). "Two-Sample Test Statistics for Measuring Discrepancies between Two Multivariate Probability Density Functions Using Kernel-Based Density Estimates." Journal of Multivariate Analysis,  $50(1)$ , 41–54.
- <span id="page-15-4"></span>Bagnato L, De Capitani L, Mazza A, Punzo A (2015). **SDD**: Serial Dependence Diagrams. R package version 1.2, URL <http://CRAN.R-project.org/package=SDD>.
- <span id="page-15-3"></span>Bagnato L, De Capitani L, Punzo A (2013a). "Improving the Autodependogram Using the Kullback-Leibler Divergence." arXiv:1306.5006 [stat.ME], URL [http://arxiv.org/pdf/](http://arxiv.org/pdf/1306.5006v1.pdf) [1306.5006v1.pdf](http://arxiv.org/pdf/1306.5006v1.pdf).
- <span id="page-15-9"></span>Bagnato L, De Capitani L, Punzo A (2013b). "Testing Serial Independence via Density-Based Measures of Divergence." Methodology and Computing in Applied Probability, 16(3), 627–641.
- <span id="page-15-2"></span>Bagnato L, De Capitani L, Punzo A (2014). "Detecting Serial Dependencies with the Reproducibility Probability Autodependogram." Advances in Statistical Analysis,  $98(1)$ ,  $35-61$ .
- <span id="page-15-6"></span>Bagnato L, Punzo A (2010). "On the Use of  $\chi^2$ -Test to Check Serial Independence." Statistica  $\mathcal{B}$  Applicazioni, VIII(1), 57-74.
- <span id="page-15-12"></span>Bagnato L, Punzo A (2012). "Checking Serial Independence of Residuals from a Nonlinear Model." In W Gaul, A Geyer-Shulz, L Schmidt-Thieme, J Kunze (eds.), Challenges at the Interface of Data Analysis, Computer Science, and Optimization, volume XIV of Studies in Classification, Data Analysis and Knowledge Organization, pp. 203–211. Springer-Verlag, Berlin Heidelberg.
- <span id="page-15-7"></span>Bagnato L, Punzo A (2013). "Using the Autodependogram in Model Diagnostic Checking." In N Torelli, F Pesarin, A Bar-Hen (eds.), Advances in Theoretical and Applied Statistics, volume XIX of Studies in Theoretical and Applied Statistics, pp. 129–139. Springer-Verlag, Berlin Heidelberg.
- <span id="page-15-1"></span>Bagnato L, Punzo A, Nicolis O (2012). "The Autodependogram: A Graphical Device to Investigate Serial Dependences." Journal of Time Series Analysis, 33(2), 233–254.
- <span id="page-15-13"></span>Bollerslev T, Chou RY, Kroner KF (1992). "ARCH Modeling in Finance: A Review of the Theory and Empirical Evidence." Journal of Econometrics,  $52(1)$ , 5-59.
- <span id="page-15-11"></span>Bowman A, Azzalini A (2014). **sm:** Smoothing Methods for Nonparametric Regression and Density Estimation. Version 2.2-5.4, URL <http://CRAN.R-project.org/package=sm>.
- <span id="page-15-5"></span>Cowpertwait PSP, Metcalfe AV (2009). Introductory Time Series with R. Springer-Verlag, Dordrecht.
- <span id="page-15-8"></span>De Capitani L (2013). "An Introduction to RP-Testing." Epidemiology, Biostatistics, and Public Health,  $10(1)$ , 1–16.
- <span id="page-16-11"></span>De Capitani L, Martini DD (2011). "On Stochastic Orderings of the Wilcoxon Rank Sum Test Statistic – With Applications to Reproducibility Probability Estimation Testing." Statistics  $\mathscr$ *Probability Letters*, **81**(8), 937–946.
- <span id="page-16-0"></span>Diks C (2009). "Nonparametric Tests for Independence." In RA Meyers (ed.), Encyclopedia of Complexity and Systems Science, pp. 6252–6271. Springer-Verlag, New York.
- <span id="page-16-15"></span>Diks C, Panchenko V (2007). "Nonparametric Tests for Serial Independence Based on Quadratic Forms." Statistica Sinica, 17(1), 81–89.
- <span id="page-16-4"></span>Gasparrini A (2011). "Distributed Lag Linear and Non-Linear Models in R: The Package dlnm." Journal of Statistical Software, 43(8), 1–20. URL [http://www.jstatsoft.org/](http://www.jstatsoft.org/v43/i08/) [v43/i08/](http://www.jstatsoft.org/v43/i08/).
- <span id="page-16-8"></span>Goodman SN (1992). "A Comment on Replication, p-Values and Evidence." Statistics in Medicine, 11(7), 875–879.
- <span id="page-16-14"></span>Granger CW, Maasoumi E, Racine J (2004). "A Dependence Metric for Possibly Nonlinear Processes." Journal of Time Series Analysis, 25(5), 649–669.
- <span id="page-16-5"></span>Hyndman RJ (2014). "CRAN Task View: Time Series Analysis." Version 2014-12-23, URL <http://CRAN.R-project.org/view=TimeSeries>.
- <span id="page-16-3"></span>Hyndman RJ, Khandakar Y (2008). "Automatic Time Series Forecasting: The forecast Package for R." Journal of Statistical Software,  $27(3)$ , 1–22. URL [http://www.jstatsoft.](http://www.jstatsoft.org/v27/i03/) [org/v27/i03/](http://www.jstatsoft.org/v27/i03/).
- <span id="page-16-9"></span>Johnson N, Kotz S, Balakrishnan N (1995). Continuous Univariate Distributions, volume 2. John Wiley & Sons, New York.
- <span id="page-16-7"></span>Mann HB, Wald A (1942). "On the Choice of the Number of Intervals in the Application of the Chi-Square Test." The Annals of Mathematical Statistics, 13(3), 306–317.
- <span id="page-16-10"></span>Martini DD (2008). "Reproducibility Probability Estimation for Testing Statistical Hypotheses." Statistics & Probability Letters,  $78(9)$ ,  $1056-1061$ .
- <span id="page-16-2"></span>McLeod AI, Yu H, Krougly ZL (2007). "Algorithms for Linear Time Series Analysis: With R Package." Journal of Statistical Software, 23(5), 1-26. URL [http://www.jstatsoft.org/](http://www.jstatsoft.org/v23/i05/) [v23/i05/](http://www.jstatsoft.org/v23/i05/).
- <span id="page-16-6"></span>Morris C (1975). "Central Limit Theorems for Multinomial Sums." The Annals of Statistics,  $3(1), 165-188.$
- <span id="page-16-12"></span>Mortara G (1922). Lezioni di Statistica. Società Tipografica "Leonardo da Vinci", Città di Castello.
- <span id="page-16-1"></span>R Core Team (2014). R: A Language and Environment for Statistical Computing. R Foundation for Statistical Computing, Vienna, Austria. URL <http://www.R-project.org/>.
- <span id="page-16-13"></span>Rosenblatt M (1975). "A Quadratic Measure of Deviation of Two-Dimensional Density Estimates and a Test of Independence." The Annals of Statistics, 3(1), 1–14.
- <span id="page-17-4"></span>Silverman BW (1986). Density Estimation for Statistics and Data Analysis. Monographs on Statistics and Applied Probability. Chapman & Hall, London.
- <span id="page-17-3"></span>Skaug HJ, Tjøstheim D (1993). "Nonparametric Tests for Serial Independence." In TS Rao (ed.), Developments in Time Series Analysis: The Priestley Birthday Volume, pp. 207–229. Chapman & Hall, London.
- <span id="page-17-1"></span>Trapletti A, Hornik K (2013). *tseries: Time Series Analysis and Computational Finance*. R package version 0.10-32, URL <http://CRAN.R-project.org/package=tseries>.
- <span id="page-17-2"></span>Tsallis C (1988). "Possible Generalization of Boltzmann-Gibbs Statistics." Journal of Statistical Physics,  $52(1)$ , 479–487.
- <span id="page-17-5"></span>Wright SP (1992). "Adjusted  $p$ -Values for Simultaneous Inference." *Biometrics*, **48**(4), 1005– 1013.
- <span id="page-17-0"></span>Zhou Z (2012). "Measuring Nonlinear Dependence in Time-Series, a Distance Correlation Approach." Journal of Time Series Analysis, 33(3), 438–457.

#### Affiliation:

Luca Bagnato Dipartimento di Scienze Matematiche, Finanza Matematica e Econometria Universit`a Cattolica del Sacro Cuore Via Lodovico Necchi, 9, 20123 Milano, Italia Telephone: +39/02/72342466 Fax: +39/02/72342324 E-mail: [luca.bagnato@unicatt.it](mailto:luca.bagnato@unicatt.it) URL: [http://docenti.unicatt.it/ita/luca\\_bagnato/](http://docenti.unicatt.it/ita/luca_bagnato/)

Lucio De Capitani Dipartimento di Statistica e Metodi Quantitativi Universit`a degli Studi di Milano-Bicocca Via Bicocca degli Arcimboldi, 8, 20126 Milano, Italia Telephone: +39/02/64483186 Fax:  $+39/02/64483105$ E-mail: [lucio.decapitani1@unimib.it](mailto:lucio.decapitani1@unimib.it) URL: <http://www.economia.unimib.it/DECAPITANI/>

Angelo Mazza, Antonio Punzo Dipartimento di Economia e Impresa Università di Catania

Corso Italia, 55, 95129 Catania, Italia Telephone: +39/095/7537736, +39/095/7537640 Fax: +39/095/7537610 E-mail: [a.mazza@unict.it](mailto:a.mazza@unict.it), [antonio.punzo@unict.it](mailto:antonio.punzo@unict.it) URL: <http://docenti.unict.it/a.mazza/>, <http://www.economia.unict.it/punzo/>

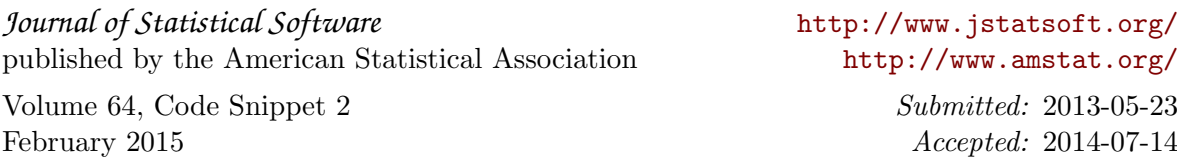